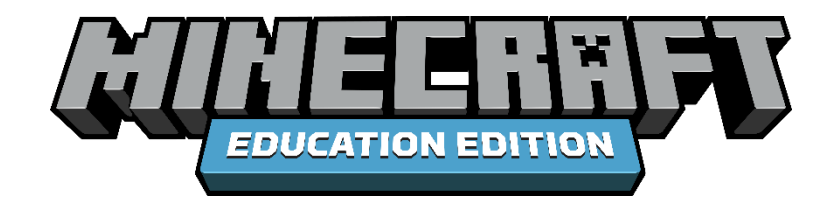

# Code Builder for Minecraft: Education Edition

**API Documentation** 

### Contents

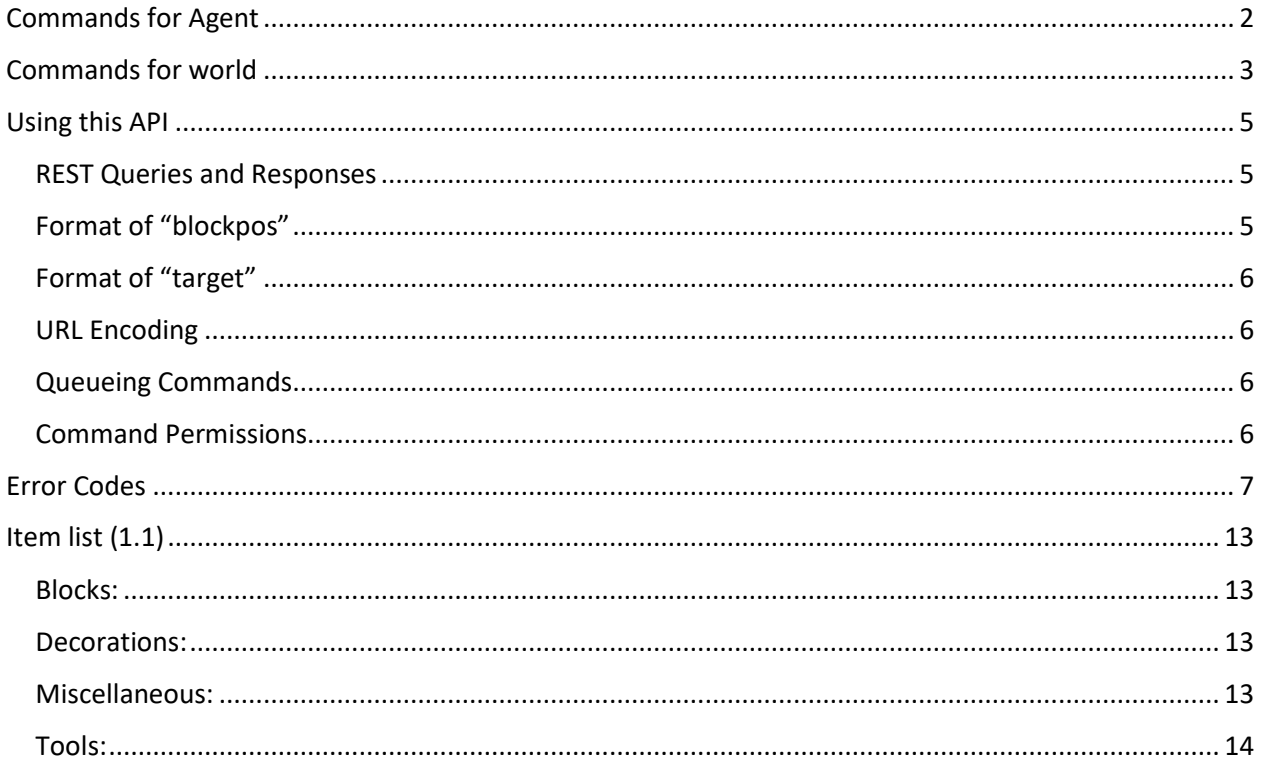

# <span id="page-1-0"></span>Commands for Agent

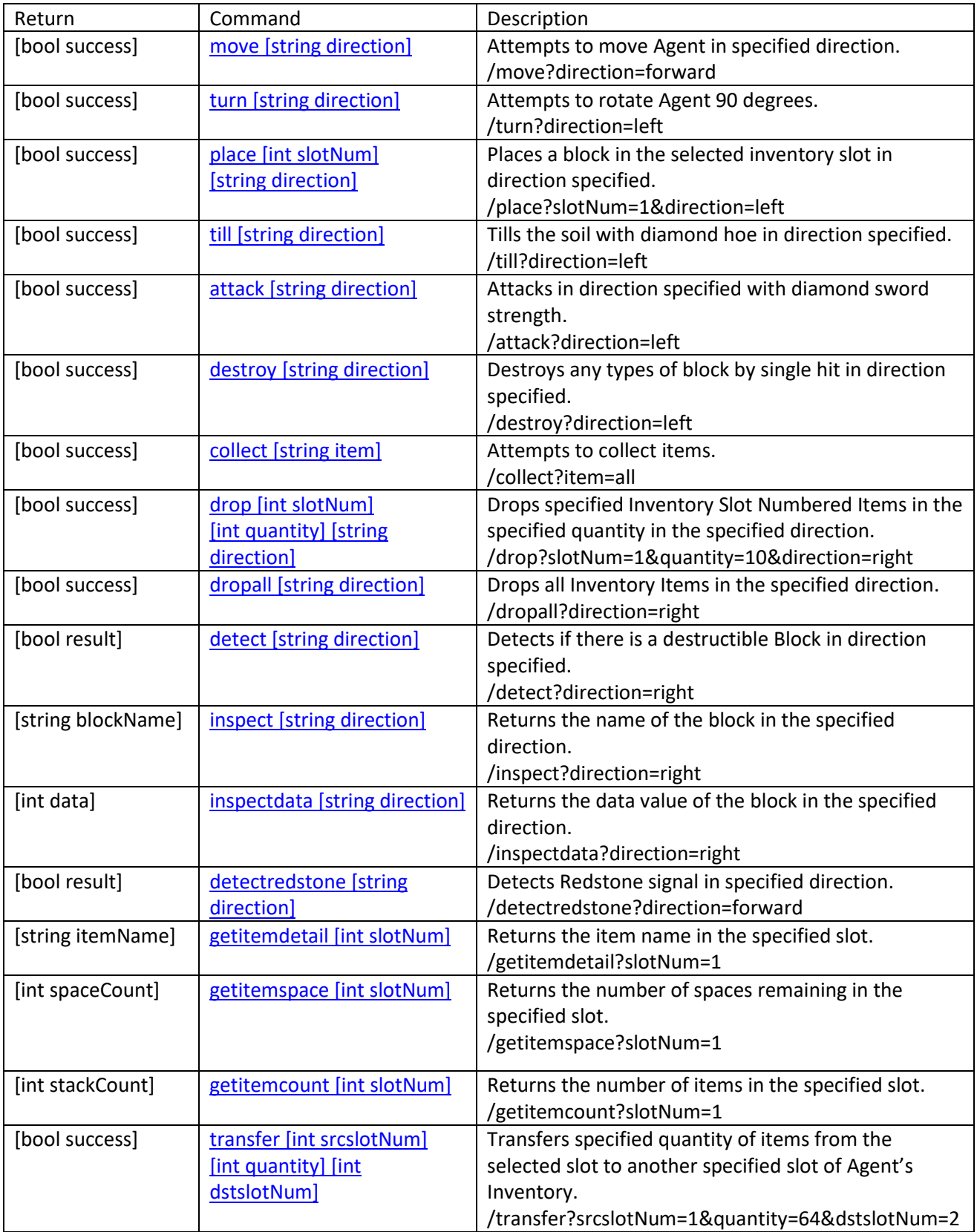

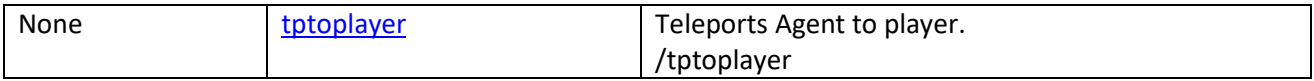

# <span id="page-2-0"></span>Commands for world **(\* indicates optional parameters)**

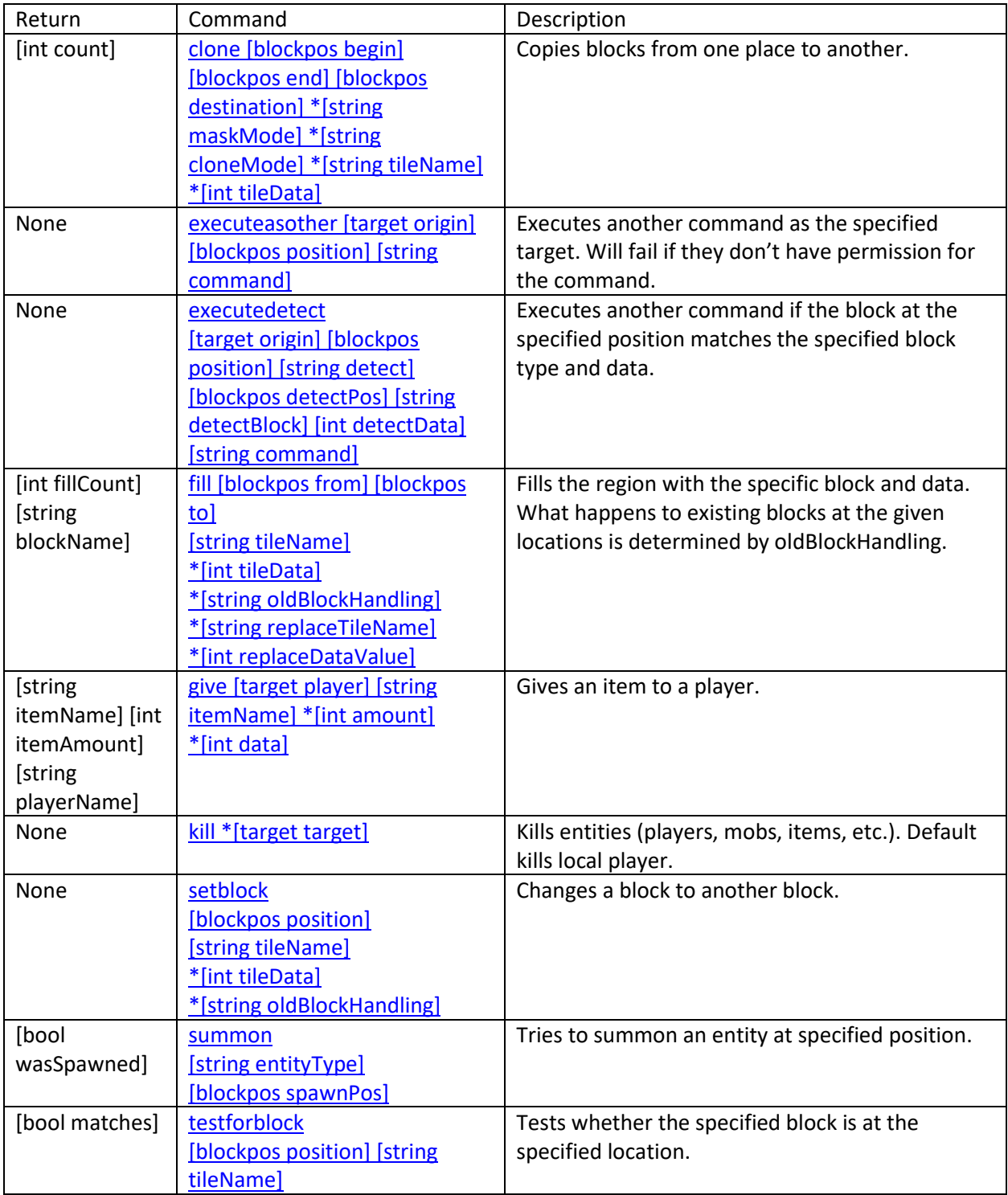

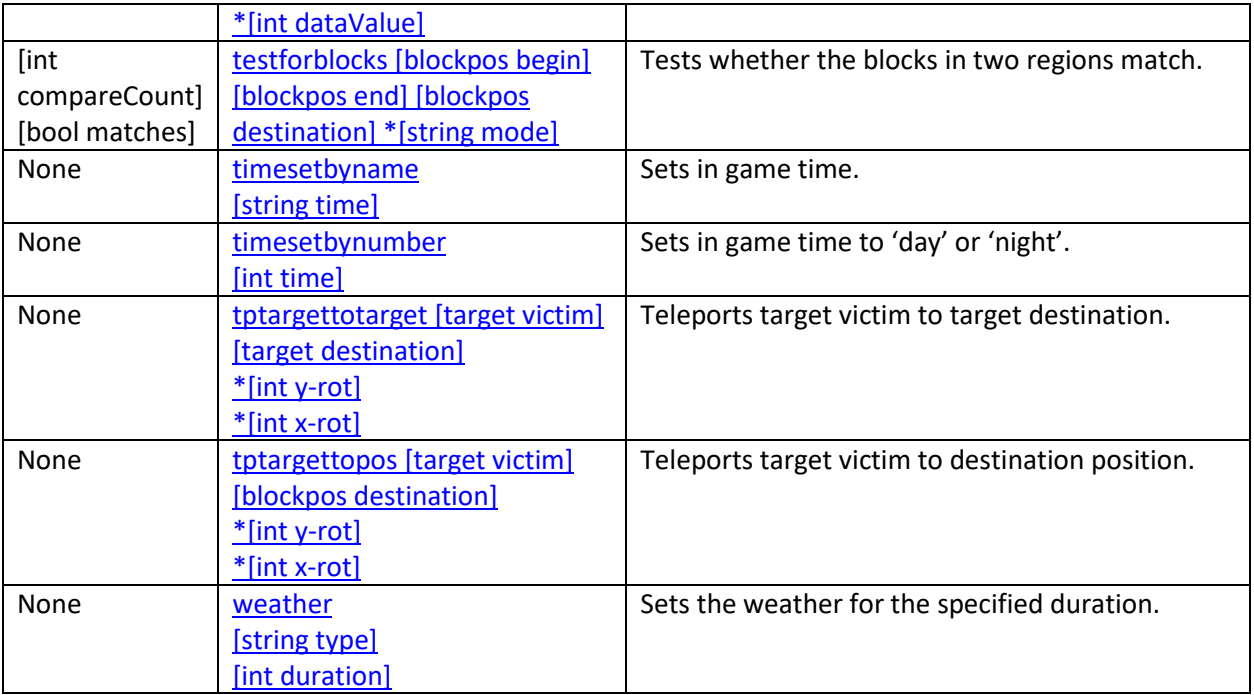

<span id="page-3-0"></span>For more detail on world commands and their usage, go to:

<http://minecraft.gamepedia.com/Commands>

# <span id="page-4-0"></span>Using this API

The Code Builder experience involves three apps: Minecraft: Education Edition (MC), Code Connection (CC), and an editor, presumably in a browser. The editor sends command requests in the form of REST queries to localhost on port 8080. CC picks these up, converts them into MC's JSON format, and sends them over WebSockets to MC. MC executes the command, sends output back to CC, which parses it and responds to the REST query.

This means that to use CC it must be open and connected to MC. Once CC is on the editor selection screen it is ready to receive REST queries. There are two ways to accomplish this.

- Run command /code in MC. This will launch CC and automatically connect.
- Launch CC, then run command /connect localhost:19131 in MC.

The Scratch implementation is available as an example here:

<https://github.com/Mojang/mojang.github.io>

#### <span id="page-4-1"></span>REST Queries and Responses

The app's rest server is listening on port 8080 and is used with queries of type "GET" specifying the command name followed by the arguments. Here is an example of a full (unencoded) URL:

http://localhost:8080/drop?slotnum=1&quantity=1&direction=forward

The app will always respond with JSON of some form. This will either be the expected return value, or an error code and message. Below is an example of possible return values of the "summon" command.

```
{
  wasSpawned: true
}
{
   errorCode: 2,
   errorMessage: "No WebSocket connection"
}
```
#### <span id="page-4-2"></span>Format of "blockpos"

All blockpos parameters will be passed as strings as if they were typed in Minecraft. Below is an example (unencoded) of an absolute position followed by a relative one. Relative positions are relative to the player, not the Agent. For more information visit: <http://minecraft.gamepedia.com/Commands/>

/exampleCommand?absolute=1 2 3

/exampleCommand?relative=~1 ~2 ~3

#### <span id="page-5-0"></span>Format of "target"

Similar to blockpos, targets are also specified as they would be in a Minecraft command. Below are two (unencoded) examples of targets. For a more in-depth description of target syntax, visit: [http://minecraft.gamepedia.com/Commands/](http://minecraft.gamepedia.com/Commands)

/exampleCommand?targetparam=Steve

/exampleCommand?targetparam=@e[type=pig,x=1]

#### <span id="page-5-1"></span>URL Encoding

Depending on the environment the REST queries are being made in it may be necessary to encode unsafe characters in the URLs for the commands. The app properly deals with encoded characters. Characters of concern are spaces, and characters from targets like '@' '[' ']' and '='. Below is an example of this encoding.

http://localhost:8080/example?target=@e[type=pig,x=1] Encoded to: http://localhost:8080/example?target=%40e%5Btype%3Dpig%2Cx%3D1%5D

#### <span id="page-5-2"></span>Queueing Commands

The extension that is performing the REST queries is responsible for queueing commands in such a way that there is only ever one pending command in this app. If multiple commands are initiated concurrently, all but the last will fail with error code 6 and only the last one will be executed.

### <span id="page-5-3"></span>Command Permissions

All Agent commands can be executed by any player. However, world commands require a higher permission level (mostly op) and will fail with error code 5 if the local player does not have the required permission level.

# <span id="page-6-0"></span>Error Codes

<span id="page-6-1"></span>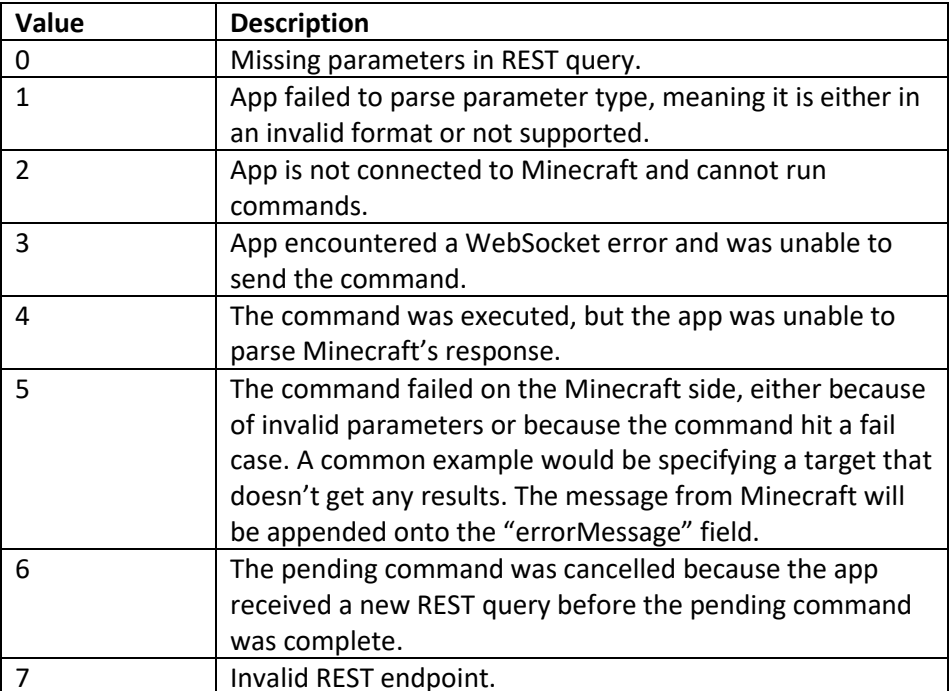

### move [string direction]

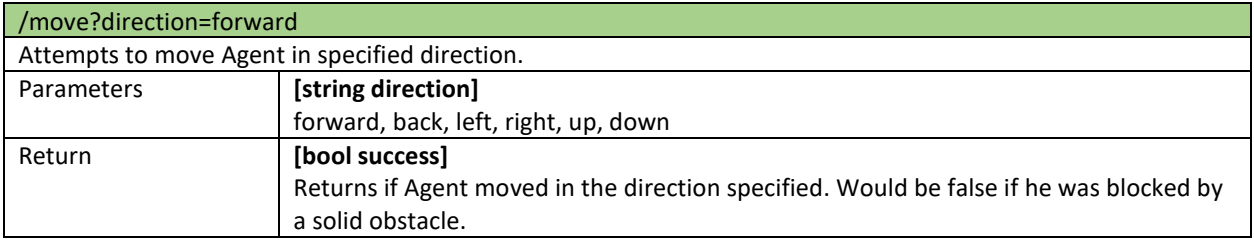

#### <span id="page-7-0"></span>turn [string direction]

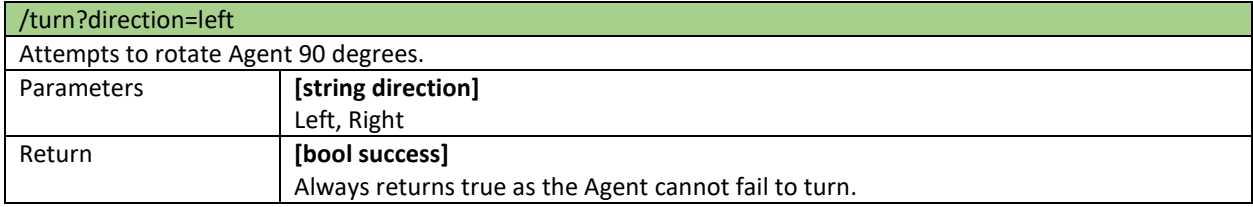

### place [int slotNum] [string direction]

#### /place?slotNum=1&direction=left

Right-clicks on the block in the specified direction. This basically places a block (ex: Place Stone Block) or a placeable item (ex: Place Oak Fence) from the selected Inventory Slot in the specified direction. However, this doesn't interact with things like doors, levers, and containers. Additionally, when player specifies a slot which contains the following non-place-able items, this behaves as follows:

Get water/lava

- Bucket Till - hoe Make a path - shovel Spawn

#### - Spawn eggs

#### Dye

- dyePowder

Fire

- flint and steel
- fire charge (I believe this is a fireball)

Just drop

- Boat
- Minecart
- Bottle (try to make a bottle whatever you use it on, and be dropped)

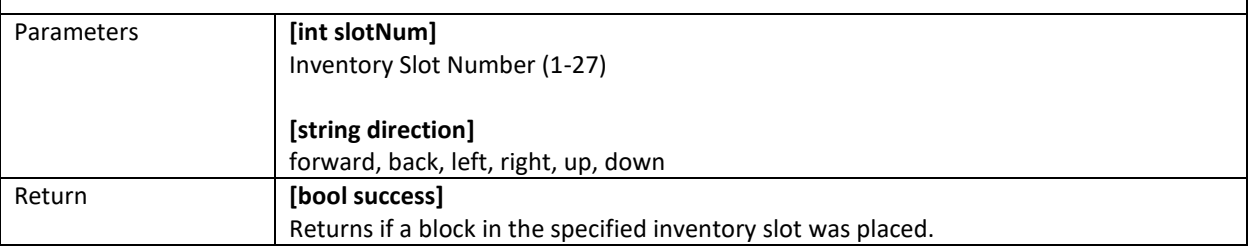

### <span id="page-8-0"></span>attack [string direction]

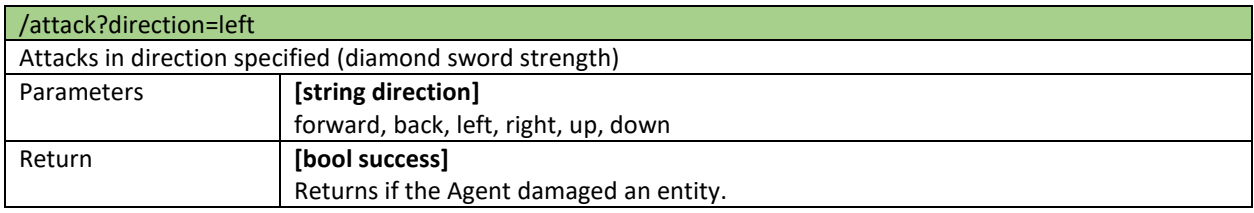

### <span id="page-8-2"></span>destroy [string direction]

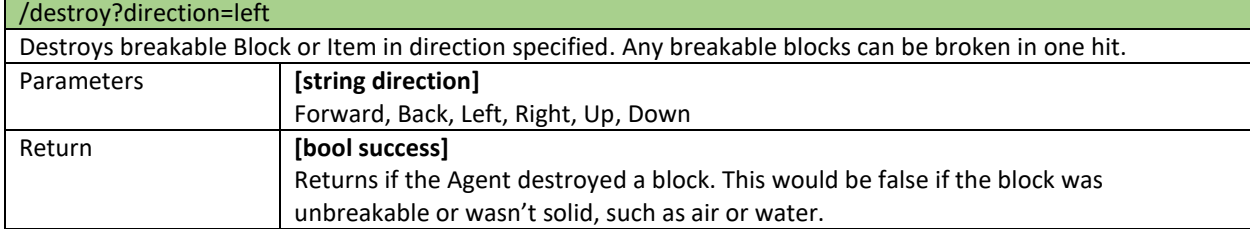

### <span id="page-8-1"></span>till [string direction]

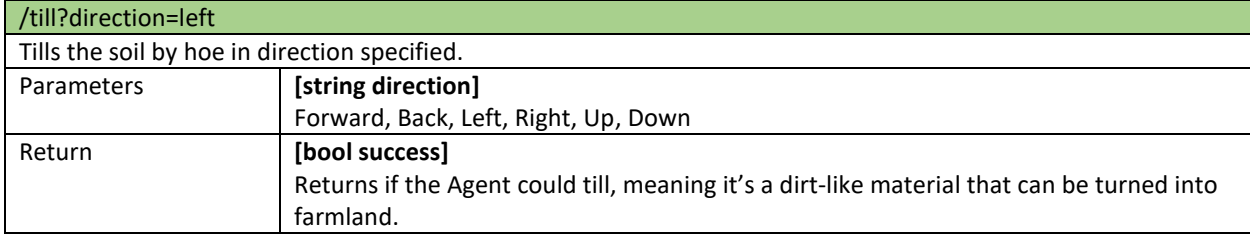

### collect [string item]

<span id="page-8-3"></span>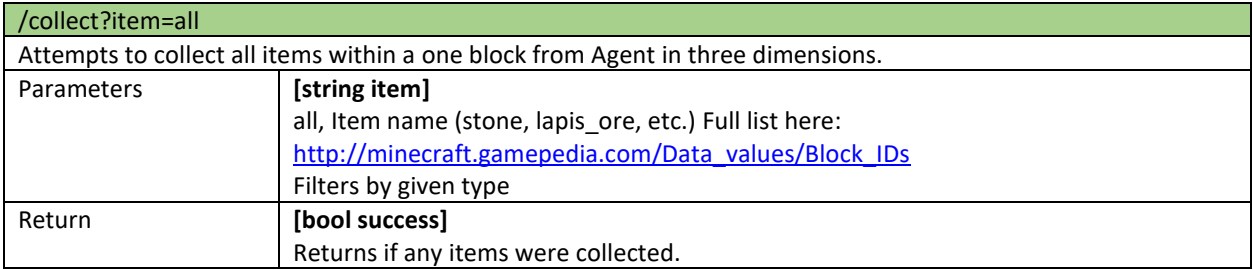

### drop [int slotNum] [int quantity] [string direction]

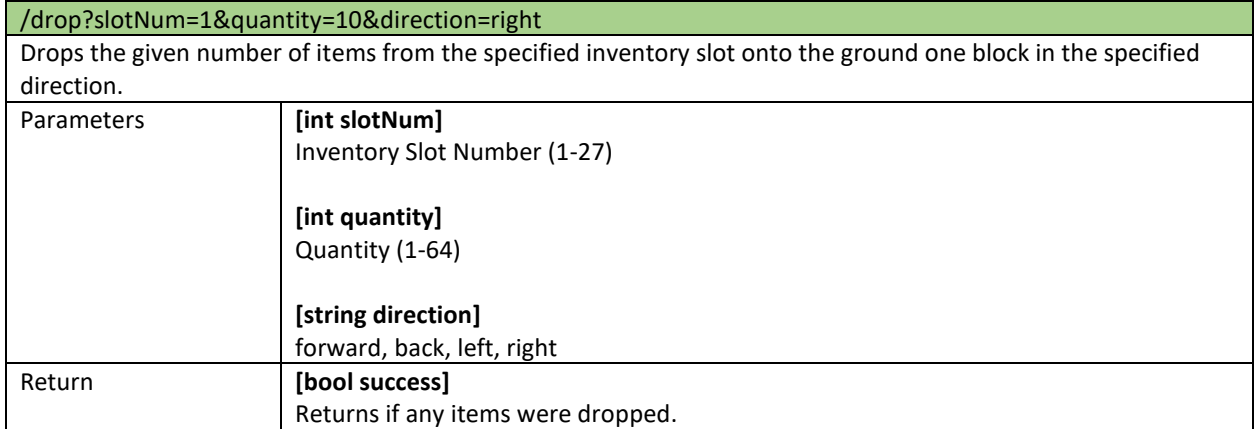

# <span id="page-9-0"></span>dropall [string direction]

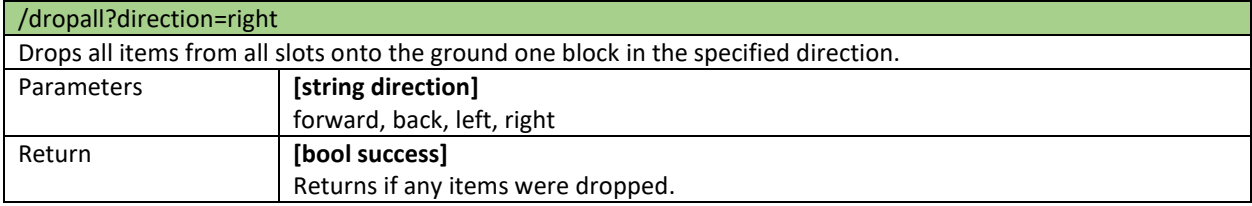

### detect [string direction]

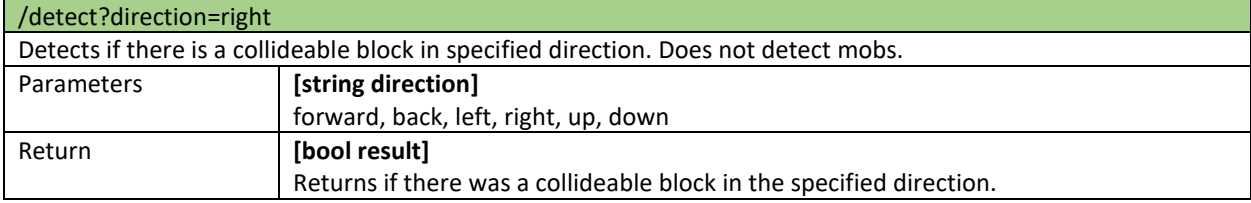

<u> 1989 - Johann Stoff, deutscher Stoffen und der Stoffen und der Stoffen und der Stoffen und der Stoffen und der</u>

### <span id="page-9-1"></span>inspect [string direction]

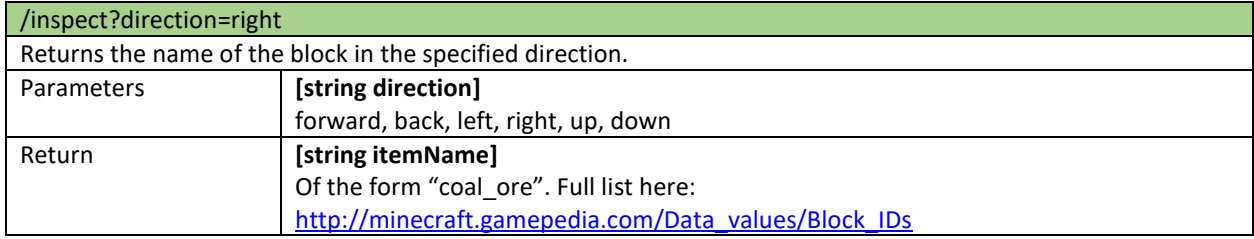

### <span id="page-10-1"></span>inspectdata [string direction]

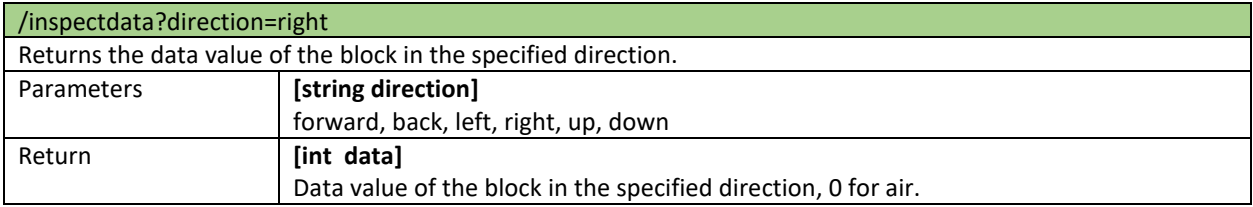

### <span id="page-10-0"></span>detectredstone [string direction]

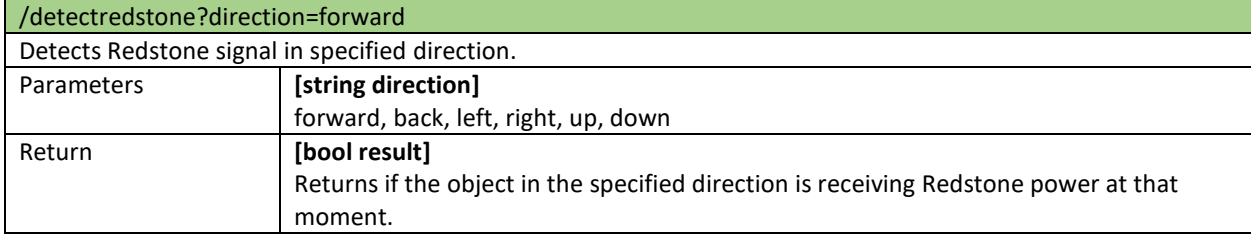

### <span id="page-10-2"></span>getitemdetail [int slotNum]

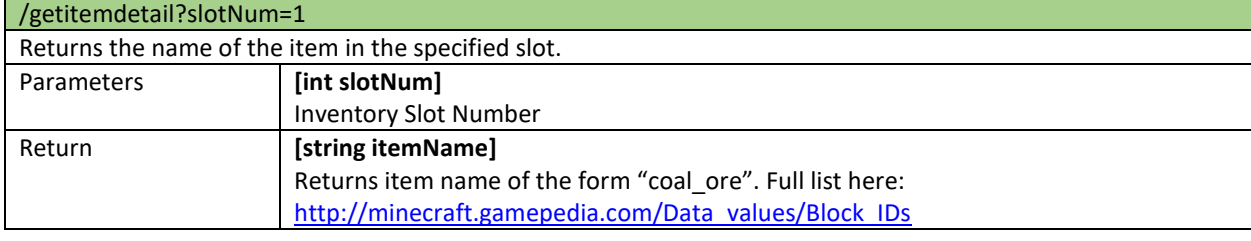

### <span id="page-10-3"></span>getitemspace [int slotNum]

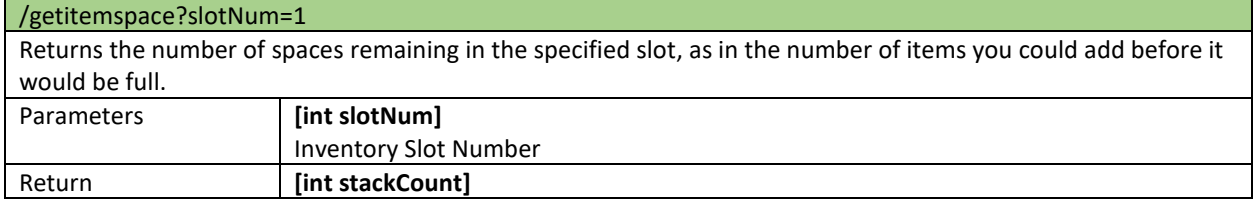

### getitemcount [int slotNum]

<span id="page-10-4"></span>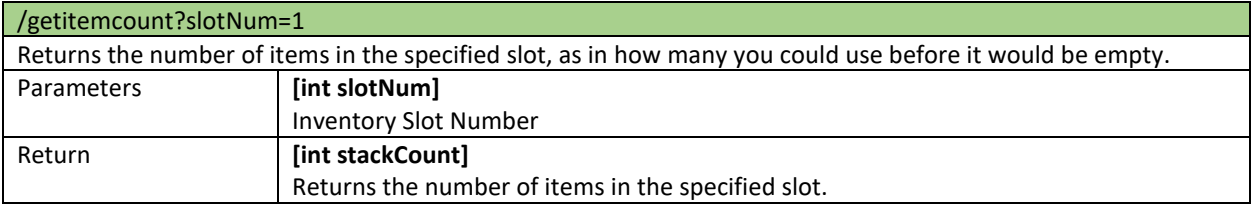

## transfer [int srcslotNum] [int quantity] [int dstslotNum]

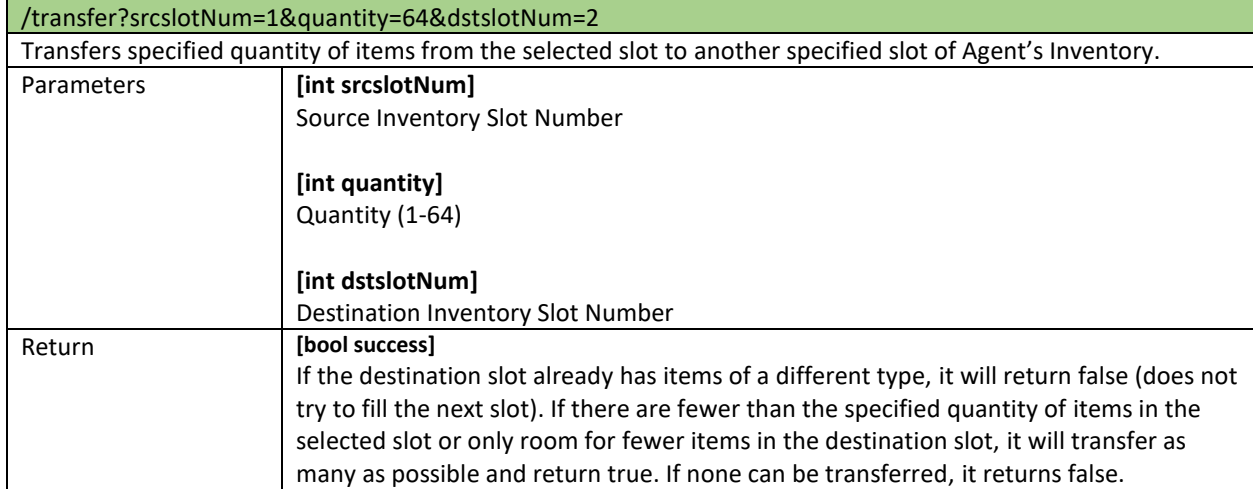

### <span id="page-11-1"></span>tptoplayer

<span id="page-11-0"></span>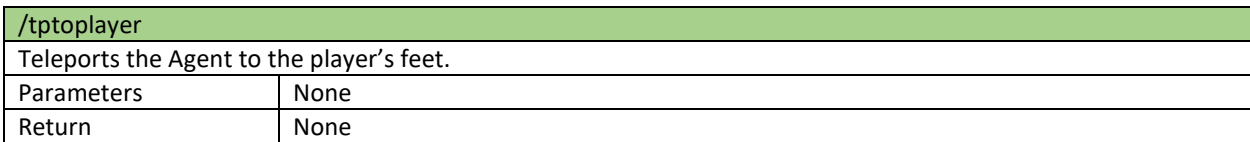

## <span id="page-12-1"></span><span id="page-12-0"></span>Item list (1.1)

#### Blocks:

acacia stairs,allow,bedrock,birch stairs,border block,brick block,brick stairs,clay,coal ore,cob blestone,dark\_oak\_stairs,deny,diamond\_ore,dirt,emerald\_ore,end\_bricks,end\_stone,gold\_ore,g rass,gravel,hardened\_clay,ice,iron\_ore,jungle\_stairs,lapis\_ore,log,log2,mossy\_cobblestone,myc elium,nether brick,nether brick stairs,netherbrick,netherrack,oak stairs,obsidian,packed ice,p lanks,podzol,prismarine,purpur\_block,purpur\_stairs,quartz\_block,quartz\_ore,quartz\_stairs,red sandstone,red\_sandstone\_stairs,redstone\_ore,sand,sandstone,sandstone\_stairs,snow,soul\_san d,spruce stairs,stained hardened clay,stone,stone brick stairs, stone slab, stone slab2, stone stairs,stonebrick,wooden\_slab

#### <span id="page-12-2"></span>Decorations:

acacia door,acacia fence gate,anvil,beacon,bed,birch door,birch fence gate,black glazed ter racotta,blue\_glazed\_terracotta,board,bookshelf,brewing\_stand,brown\_glazed\_terracotta,brow n\_mushroom,brown\_mushroom\_block,cactus,cake,carpet,cauldron,chest,coal\_block,cobblesto ne\_wall,concrete,concretepowder,crafting\_table,cyan\_glazed\_terracotta,dark\_oak\_door,dark\_o ak\_fence\_gate,deadbush,diamond\_block,double\_plant,dragon\_egg,emerald\_block,enchanting\_ table,end crystal,end portal frame,end rod,ender chest,fence,fence gate,flower pot,frame,f urnace,glass,glass\_pane,glowstone,gold\_block,gray\_glazed\_terracotta,green\_glazed\_terracotta, hay\_block,iron\_bars,iron\_block,iron\_door,iron\_trapdoor,jungle\_door,jungle\_fence\_gate,ladder, lapis\_block,leaves,leaves2,light\_blue\_glazed\_terracotta,lime\_glazed\_terracotta,lit\_pumpkin,ma genta\_glazed\_terracotta,melon\_block,mob\_spawner,monster\_egg,nether\_brick\_fence,notebloc k,orange\_glazed\_terracotta,painting,pink\_glazed\_terracotta,pumpkin,purple\_glazed\_terracotta, red\_flower,red\_glazed\_terracotta,red\_mushroom,red\_mushroom\_block,redstone\_block,sapling ,sealantern,shulker\_box,sign,silver\_glazed\_terracotta,skull,slime,snow\_layer,sponge,spruce\_do or, spruce fence gate, stonecutter, tallgrass, trapdoor, trapped chest, vine, waterlily, web, white gl azed\_terracotta,wooden\_door,wool,yellow\_flower,yellow\_glazed\_terracotta

#### <span id="page-12-3"></span>Miscellaneous:

apple,appleenchanted,arrow,baked\_potato,beef,beetroot,beetroot\_seeds,beetroot\_soup,blaze \_powder,blaze\_rod,bone,book,bowl,bread,brick,carrot,carrotonastick,chicken,chorus\_flower,ch orus fruit,chorus fruit popped,chorus plant,clay ball,clownfish,coal,cooked beef,cooked chic ken,cooked\_fish,cooked\_porkchop,cooked\_rabbit,cooked\_salmon,cookie,diamond,dragon\_brea th,dye,egg,emerald,emptymap,enchanted book,experience bottle,feather,fermented spider e ye,fish,flint,ghast\_tear,glass\_bottle,glowstone\_dust,gold\_ingot,gold\_nugget,golden\_apple,golde n\_carrot,gunpowder,iron\_ingot,iron\_nugget,leather,lingering\_potion,magma\_cream,melon,mel on seeds,mushroom stew,muttoncooked,muttonraw,nether wart,netherstar,paper,poisonous \_potato,porkchop,potato,potion,prismarine\_crystals,prismarine\_shard,pufferfish,pumpkin\_pie, pumpkin\_seeds,quartz,rabbit,rabbit\_foot,rabbit\_hide,rabbit\_stew,reeds,rotten\_flesh,salmon,sh ulker\_shell,slime\_ball,speckled\_melon,spider\_eye,splash\_potion,stick,string,sugar,wheat,wheat \_seeds

#### <span id="page-13-0"></span>Tools:

activator\_rail,boat,bow,bucket,camera,chain\_command\_block,chainmail\_boots,chainmail\_ches tplate,chainmail\_helmet,chainmail\_leggings,chest\_minecart,clock,command\_block,command\_b lock\_minecart,comparator,compass,daylight\_detector,detector\_rail,diamond\_axe,diamond\_bo ots,diamond\_chestplate,diamond\_helmet,diamond\_hoe,diamond\_leggings,diamond\_pickaxe,di amond\_shovel,diamond\_sword,dispenser,dropper,elytra,ender\_eye,ender\_pearl,fireball,fishing rod,flint and steel,golden axe,golden boots,golden chestplate,golden helmet,golden hoe,g olden leggings,golden pickaxe,golden rail,golden shovel,golden sword,heavy weighted press ure\_plate,hopper,hopper\_minecart,horsearmordiamond,horsearmorgold,horsearmoriron,horse armorleather,iron axe,iron boots,iron chestplate,iron helmet,iron hoe,iron leggings,iron pic kaxe,iron\_shovel,iron\_sword,lead,leather\_boots,leather\_chestplate,leather\_helmet,leather\_leg gings,lever,light\_weighted\_pressure\_plate,minecart,nametag,observer,piston,portfolio,rail,reds tone,redstone\_lamp,redstone\_torch,repeater,repeating\_command\_block,saddle,shears,snowba ll,spawn\_egg,sticky\_piston,stone\_axe,stone\_button,stone\_hoe,stone\_pickaxe,stone\_pressure plate,stone\_shovel,stone\_sword,structure\_block,tnt,tnt\_minecart,torch,totem,tripwire\_hook,w ooden\_axe,wooden\_button,wooden\_hoe,wooden\_pickaxe,wooden\_pressure\_plate,wooden\_sh ovel,wooden\_sword